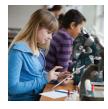

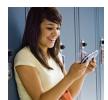

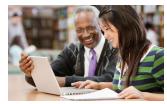

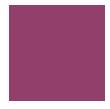

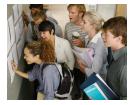

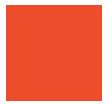

### **Log-In Information**

- Direct your browser to connected.mcgraw-hill.com
- To preview the Teacher Edition, enter

Username: mybooks13

Password: mhe2015science

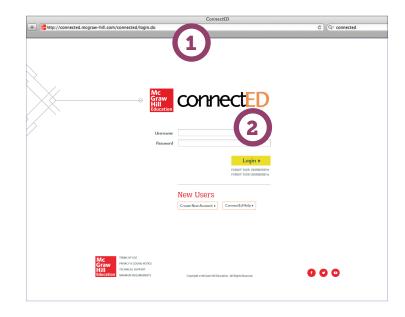

### **Landing Page**

Select the title from which you would like to work

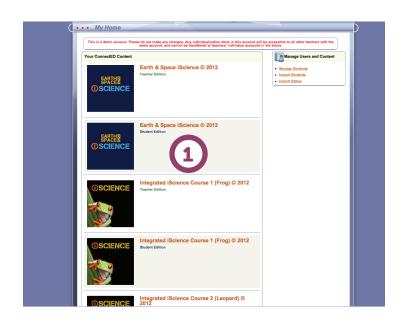

# How Do I...

#### Return to the main page?

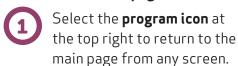

#### Select a chapter and lesson?

Use the drop down boxes to quickly jump to any lesson in any chapter.

#### Navigate through the site?

- The tab bar allows you to easily jump to:
  - Lesson Plans
  - Manage Students and Assignments
  - Assessments
  - Course Resources
  - Projects

#### Access my eBook?

Use the Student Edition or Annotated Student Edition to see content and suggested answers.

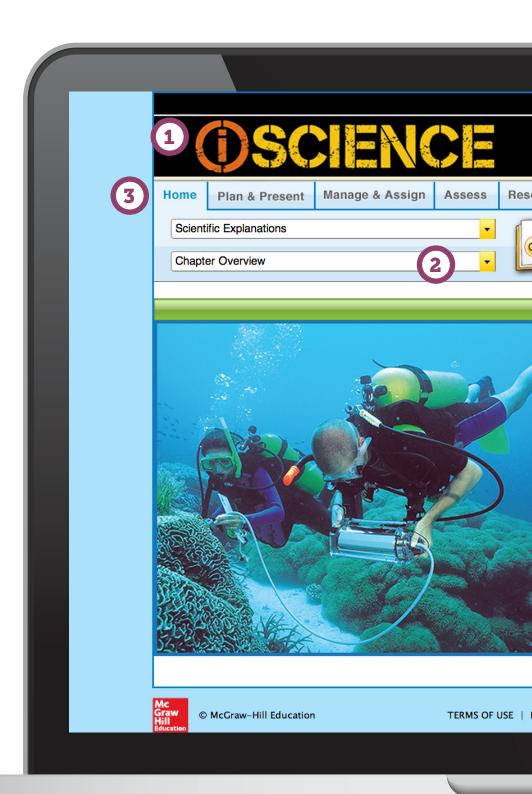

## Reference Guide

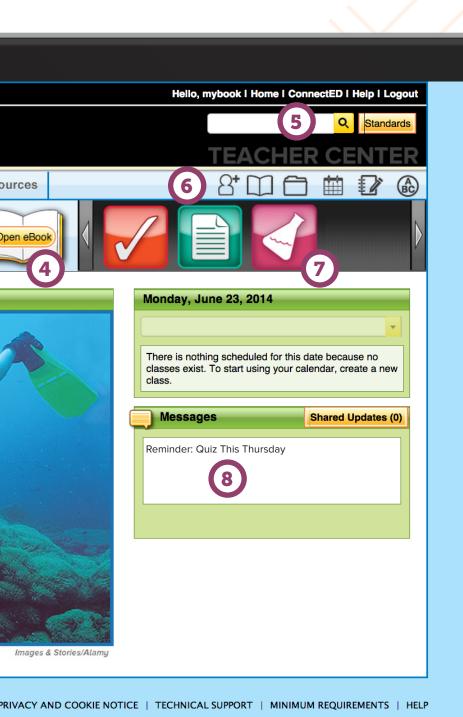

- Search bar and Standards search button allow you to search content by topic or standard.
- **Quick Links** allow you to easily access your:
  - Shared Classes
  - eBook
  - My Files: upload your own files for lesson presentations or to assign to students
  - Planner: customized lesson plans
  - Notebook: add notes to chapters and lessons
  - eGlossary
- Clear icons allow you to quickly access helpful links, such as:
  - Editable Activities and Worksheets
  - Animations
  - Audio Summaries
  - IWB resources
  - Student Workbook
  - Graphic Organizers and other tools
- Send a message or homework assignment with the Messaging System. Enter your message, select the class, and click "send message."

# **Navigating Tabs**

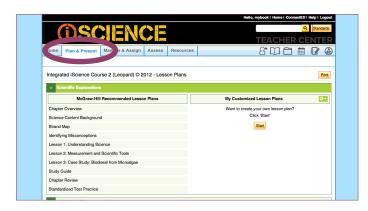

#### **Lesson Plans Tab Provides**

- Recommended and customizable lesson plans
- Point of use activities
- Lesson presentation templates for each lesson
- Differentiation

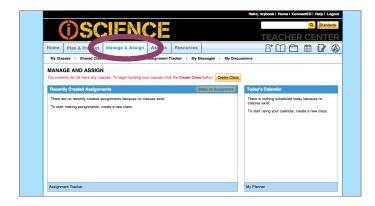

#### Manage & Assign Tab Provides

- Online lesson planning
- Online homework assignment with ability to differentiate for each student
- · Ability to send messages to all students
- Ability to manage class lists

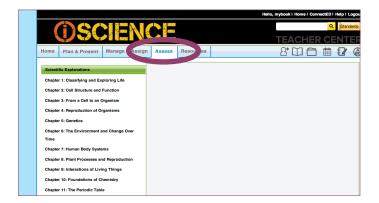

#### **Assess Tab Provides**

- Online test banks that can be used to create customized assessments
- A place to create customized worksheets and assessments that can be printed or assigned online
- Online assessments to help prepare students for end-of-course testing

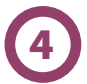